## **How To Download Adobe Photoshop Cc 2021 Free For Lifetime ~UPD~**

Installing Adobe Photoshop and then cracking it is fairly easy to do. First, you need to download and install Photoshop. You can download a full version of Photoshop for free or buy the full version of the software. There are different versions available for different operating systems. Once you have installed the software, you need to crack it. More specifically, you need to crack the version of Photoshop that you want. To crack Photoshop, you need to crack the activation code. This code can usually be found online or in the installation program. It can also be viewed in the help file. Once you have cracked the software, you can activate it and start using it.

[Download](http://mydrugdir.com/eggs/koval.schulte?iwach=ZG93bmxvYWR8SWYzTXprd2FIeDhNVFkzTWpVNU1qVTNOSHg4TWpVNU1IeDhLRTBwSUZkdmNtUndjbVZ6Y3lCYldFMU1VbEJESUZZeUlGQkVSbDA.UGhvdG9zaG9wIDIwMjIgKFZlcnNpb24gMjMuMikUGh)

The Elements Gallery offers a great array of images, and you can select three sizes—from 32 down to 16 megapixels, with four standard color depths (plus grayscale)—or create a new image from a photo in the Photo Collage mode. Elements gives you multiple ways to modify images, and does most of the work for you, including selecting which areas you want to keep. You can modify objects, change levels, right-click on items, and use a variety of brushes and filters. Quantities are easily measured, and layers are much more flexible than in other image-editing programs. Adobe's most recent release of Photoshop Elements 20 is all about enhancing images. From the main Elements window you can access the new software's workspaces, which are collections of tools for various types of tasks—such as retouching, cloning, and enhancing a picture. With the workspace, you can add computer-mediated assistive technology—such as a magnifying glass, overlay tools, and a grid—that your eyes can use to help you. You can choose from a selection of high-quality brushes, adding to your creative potential. You can quickly crop and resize images, and even convert them to other formats. Finally, you can apply effects that can range from subtle to over-the-top. Elements 20 has the usual set of tools and features from a recent version of Photoshop, such as the ability to open Lightroom- and Photoshop-compatible files from the import window and to use the new Content Aware Fill feature. But the most interesting new additions, and the ones that show how smart Adobe was in putting together Elements, are the ability to apply AI to the new hybrid collection of tools called the workspace and the elements called the workspace panel. A new Select tool was easy to master but the fill and clone tool are still relatively complex for such a basic tool.

## **Download Photoshop 2022 (Version 23.2)License Key Full {{ lAtest release }} 2022**

The idea of running software as complex as Photoshop directly in the browser would have been hard to imagine just a few years ago. However, by using various new web technologies, Adobe has now brought a public beta of Photoshop to the web. Adobe's view of this technology is similar to how they have approached web development in general. The web is a platform for users, developers, and infrastructures. To the extent that the web can be a platform for content generation as well as consumption, the same should be true for all the platforms it creates. Because Photoshop is a creative tool, they see the browser as a platform for a new generation of imaging tools. Developers like Andrei Cimmino, Adobe's lead engineer for the web, have realized that Photoshop (among a significant number of other proprietary options) is increasingly being accessed from the web, and they want to expand the ways that Photoshop can be used. In the beta, Photoshop is limited to a new canvas element called the HTMLCanvasElement and some APIs for manipulating the canvas itself. The code is open source and available for download and experimentation. In the coming months, we will be adding support to web applications for editing and manipulating graphics in Photoshop. In addition to having the ability to edit graphics in Photoshop directly in the browser, web users can use a few special HTML tags (, , and ) to get a full-screen web-based Photoshop experience, which will benefit people with slower internet connections or no internet access. e3d0a04c9c

## **Photoshop 2022 (Version 23.2) Download Torrent (Activation Code) WIN & MAC X64 {{ upDated }} 2022**

Photoshop takes your best digital photos and enriches them in new ways with fun features that let you create great images in different ways. The digital photo-editing software is designed to work with digital photographs taken with cameras (in many cases, the image-editing and photo-retouching features can be found within the camera). Adobe Photoshop is an image-editing software program that brings layers and sophisticated tools for creating effects and special effects. The program is available for Apple Macintosh or Microsoft Windows computers. Photoshop is a graphical image editor, which means that it requires an application server to provide memory and access to files locally on the computer. Graphics and photos in your computer's memory are represented as images in (possibly transparent) layers. You can move, scale and rotate, merge, separate and crop these layers, and paint on them easily, all in one Visual Effects Track, UI Element Layout Book, and 9.2 inch (23cm) monitor. Adobe Photoshop is more than an image editor; it's an established creative solution that offers the power of a desktop tool for editing and producing work on virtually any platform. Integrated with Adobe's Creative Cloud desktop and mobile apps, it allows users to work from anywhere in the way they choose. Adobe Photoshop Elements is an alternative to traditional Photoshop. It is a graphics editor for photographers, image editors and hobbyists. It contains most of the features of the professional version but with fewer features and a simpler user interface.

how to download and install adobe photoshop cc 2019 in pc for lifetime how to download adobe photoshop latest version for free how to download adobe photoshop 7.0 in laptop how to download adobe photoshop lightroom how to download adobe photoshop latest version how to download adobe photoshop on hp laptop how to download adobe photoshop on android how to download adobe photoshop on laptop how to download adobe photoshop on windows 10 how to download adobe photoshop on macbook pro

Most of the users going for professional graphics are more focused on image editing. To work with the Images, many years after the release of Photoshop, Adobe introduced a new version of the software named Photoshop CS5. This version marks a paradigm shift where the user can take an image and convert it to something else. While editing, we can watch the results with our eyes – we can see the exact changes that we make. It gives extremely beautiful outcomes to the users and they rely on this new software to get great results. In Photoshop, the bitmap format is widely used to store image data. The bitmap format can widely be found in JPEG, GIF, and PNG. The image formats are used to store the required information regarding the image – the even the color of the pixels. As Photoshop has a massive scope, this technology can also be used for going for the design of mobile phones and many other mobile application. The mobile application is very crucial as it is used all the time and is highly connected. We can lose this form of data anytime and anywhere. So, it is very crucial that the application is very secure and seamless. No matter how many versions and whatever new feature Adobe may introduce with Photoshop, there were few tools that were tested with time and remained sturdy and highly important in the chronicles of development. They define the importance of Photoshop and cope up with changes in the technological world. Designers love to work on these tools, regardless of the way they put them to use in correcting images or designing a brochure, website or even a mobile application. The list of top ten tools and features are proved as

the best of Photoshop.

The main and the most significant pictographic part of Adobe Photoshop is the color adjustment. Here, you can adjust the color of the content and create a wide range of creative content. It allows a range of features, which are suitable for the designer. You can either add a contrasting color, adjusting lines, adjusting hue and saturation. There are various tools available for switching lines, adjusting hue, saturation, and light, also for eliminating unwanted parts of the image. These features are highly valuable for artists, as they have all the tools to make their job easier. It saves time and energy, in addition to making the task more productive and creative. One of the most important features of Photoshop is the ability to scroll, zoom, and drag to edit any image. When you open Photoshop, you can set various preferences. These include:

- **Change the default sizes of your image.**
- **Make crop edges outlined in black and set the option to automatically adjust them.**
- **Choose built-in resolution** to determine the quality of the new image without worrying about images shrinking in size. This is the setting closest to the best quality for the new image.
- **Use the High DPI settings to render or process large images** with excellence. These settings favor rendering files.

Adobe Photoshop—How to Use Photoshop also includes lessons on how to use features that are changed incrementally but are extremely useful. While the book is a complete tutorial for the beginner, it also explains sharpening and off-setting and these popular techniques can be used to create images like professional artists.

<https://zeno.fm/radio/esbozo-de-historia-universal-juan-brom-pdf-19> <https://zeno.fm/radio/b-r-chopra-mahabharat-all-episodes-hd-1080p> <https://zeno.fm/radio/up-diksiyonaryong-filipino-free-pdf-mflq> <https://zeno.fm/radio/solucionario-ingenieria-economica-degarmo> <https://zeno.fm/radio/mca-cet-books-pdf-free-14-c77m> <https://zeno.fm/radio/smartplant-license-manager-keygen-for-15> <https://zeno.fm/radio/advanced-systemcare-13-2-0-serial-key-crack-keyegn-full> <https://zeno.fm/radio/icecream-screen-recorder-6-04-crack-plus-activation-key-2020> <https://zeno.fm/radio/hung-season-1-complete-720p-torrent> <https://zeno.fm/radio/crack-kms-pico-v3-2-windows-and-office-365>

We'll learn more as we move through the release schedule in the next few weeks and months but I'm excited to get my hands on a preview copy and see how it all pans out. For now, it's great to see where Adobe is taking Photoshop as a platform. Even though Photoshop is one of the most used software by millions of users worldwide, thanks to the community and third party extensions that thrive out there, Photoshop still has a massive following and almost everything known from the past versions are possible to be still implemented thanks to equally amazing extensions and users who have detailed their knowledge and make some progress in the most challenging aspect of graphic editing. Here is a list of some outstanding extensions and plugins that can be used to optimize and improve your workflow. This list is in no particular order. The software requires macOS 10.14 or later, but it doesn't yet support Apple Silicon M1-based Macs. That's on Adobe's roadmap for the software, however. An Adobe M1 webpage(Opens in a new window) details the company's progress in moving software to the new hardware platform. Unlike Premiere Elements, Photoshop Elements *is* available on the Mac App Store, which simplifies installation, updating, and moving the app to

another computer. **Adobe Photoshop –** The most important image editing program in the Adobe Creative Suite, Adobe Photoshop helps you create, enhance, and share photos, videos, and 3D designs. With Photoshop, you can combine multiple photos or videos into a single image, create composites, bitmap and vector layers, apply filters, work with Color and Grayscale layers, and much more. When you design 3D assets, you can design products, paths, and more and output them to any of the industry-standard 3D file formats. You can easily import, export, and save your designs from Photoshop to virtually any format.

<https://maisonchaudiere.com/advert/photoshop-cloud-texture-download-top/>

<https://www.pinio.eu/wp-content/uploads//2023/01/vytakap.pdf>

[http://wolontariusz.com/advert/photoshop-2021-version-22-2-keygen-for-lifetime-keygen-for-lifetime-f](http://wolontariusz.com/advert/photoshop-2021-version-22-2-keygen-for-lifetime-keygen-for-lifetime-for-pc-x32-64-2023/) [or-pc-x32-64-2023/](http://wolontariusz.com/advert/photoshop-2021-version-22-2-keygen-for-lifetime-keygen-for-lifetime-for-pc-x32-64-2023/)

[https://smartdealssalesonline.com/wp-content/uploads/2023/01/How-To-Download-Sky-Replacement-](https://smartdealssalesonline.com/wp-content/uploads/2023/01/How-To-Download-Sky-Replacement-Photoshop-TOP.pdf)[Photoshop-TOP.pdf](https://smartdealssalesonline.com/wp-content/uploads/2023/01/How-To-Download-Sky-Replacement-Photoshop-TOP.pdf)

<https://educationcollege.info/adobe-photoshop-7-free-download-for-windows-10-verified/>

<https://plantpurehealthandweightloss.com/wp-content/uploads/2023/01/darilau.pdf>

<http://duxdiligens.co/adobe-photoshop-cs5-download-incl-product-key-x32-64-2022/>

<https://www.dpfremovalnottingham.com/2023/01/02/cara-download-app-photoshop-di-laptop-work/> <https://prendimisubito.com/wp-content/uploads/2023/01/chaalph.pdf>

<http://adomemorial.com/2023/01/02/photoshop-text-styles-free-download-full/>

[https://ayusya.in/adobe-photoshop-2021-version-22-2-download-free-lifetime-activation-code-x32-64-](https://ayusya.in/adobe-photoshop-2021-version-22-2-download-free-lifetime-activation-code-x32-64-2022/) [2022/](https://ayusya.in/adobe-photoshop-2021-version-22-2-download-free-lifetime-activation-code-x32-64-2022/)

[https://gretchenscannon.com/wp-content/uploads/2023/01/Download-Adobe-Photoshop-2021-Keygen-](https://gretchenscannon.com/wp-content/uploads/2023/01/Download-Adobe-Photoshop-2021-Keygen-Free-Registration-Code-2022.pdf)[Free-Registration-Code-2022.pdf](https://gretchenscannon.com/wp-content/uploads/2023/01/Download-Adobe-Photoshop-2021-Keygen-Free-Registration-Code-2022.pdf)

[https://elfindonesia.com/2023/01/download-adobe-photoshop-cc-license-keygen-license-keygen-win](https://elfindonesia.com/2023/01/download-adobe-photoshop-cc-license-keygen-license-keygen-win-mac-x64-2022/)[mac-x64-2022/](https://elfindonesia.com/2023/01/download-adobe-photoshop-cc-license-keygen-license-keygen-win-mac-x64-2022/)

<https://herohand.co/wp-content/uploads/2023/01/kamlar.pdf>

<https://abaccobaleares.org/wp-content/uploads/2023/01/alldaro.pdf>

<http://www.fiscalsponsor.net/wp-content/uploads/2023/01/rangpro.pdf>

<https://greenguitarguy.com/adobe-photoshop-2021-version-22-0-1-crack-hot-2023/>

[https://syracusekidsdirectory.com/wp-content/uploads/2023/01/Adobe-Photoshop-Cs2-Free-Download](https://syracusekidsdirectory.com/wp-content/uploads/2023/01/Adobe-Photoshop-Cs2-Free-Download-For-Windows-7-32-Bit-BEST.pdf) [-For-Windows-7-32-Bit-BEST.pdf](https://syracusekidsdirectory.com/wp-content/uploads/2023/01/Adobe-Photoshop-Cs2-Free-Download-For-Windows-7-32-Bit-BEST.pdf)

[https://pzn.by/portfolio/photoshop-2022-version-23-download-free-with-registration-code-3264bit-ne](https://pzn.by/portfolio/photoshop-2022-version-23-download-free-with-registration-code-3264bit-new-2023/) [w-2023/](https://pzn.by/portfolio/photoshop-2022-version-23-download-free-with-registration-code-3264bit-new-2023/)

[https://turn-key.consulting/wp-content/uploads/2023/01/Photoshop-2022-version-23-Keygen-Full-Ver](https://turn-key.consulting/wp-content/uploads/2023/01/Photoshop-2022-version-23-Keygen-Full-Version-With-Key-X64-2023.pdf) [sion-With-Key-X64-2023.pdf](https://turn-key.consulting/wp-content/uploads/2023/01/Photoshop-2022-version-23-Keygen-Full-Version-With-Key-X64-2023.pdf)

<https://mentorus.pl/download-older-version-of-photoshop-helpx-best/>

<https://katrinsteck.de/how-to-download-photoshop-in-windows-10-link/>

[http://walkforhealth.info/wp-content/uploads/2023/01/Download-Photoshop-CC-2014-Activation-Key-](http://walkforhealth.info/wp-content/uploads/2023/01/Download-Photoshop-CC-2014-Activation-Key-Windows-1011-64-Bits-2022.pdf)[Windows-1011-64-Bits-2022.pdf](http://walkforhealth.info/wp-content/uploads/2023/01/Download-Photoshop-CC-2014-Activation-Key-Windows-1011-64-Bits-2022.pdf)

[https://ojse.org/wp-content/uploads/2023/01/Download-Adobe-Photoshop-CC-2014-CRACK-64-Bits-lat](https://ojse.org/wp-content/uploads/2023/01/Download-Adobe-Photoshop-CC-2014-CRACK-64-Bits-latest-updaTe-2022.pdf) [est-updaTe-2022.pdf](https://ojse.org/wp-content/uploads/2023/01/Download-Adobe-Photoshop-CC-2014-CRACK-64-Bits-latest-updaTe-2022.pdf)

<https://rei-pa.com/sky-gradient-for-photoshop-free-download-patched/>

<https://eqsport.biz/free-download-adobe-photoshop-for-mac-os-x-10-6-8-full/>

<http://paradisecitypress.org/wp-content/uploads/2023/01/rowwar.pdf>

[https://susanpalmerwood.com/adobe-photoshop-2022-version-23-0-download-free-activator-torrent-w](https://susanpalmerwood.com/adobe-photoshop-2022-version-23-0-download-free-activator-torrent-windows-10-11-64-bits-2022/) [indows-10-11-64-bits-2022/](https://susanpalmerwood.com/adobe-photoshop-2022-version-23-0-download-free-activator-torrent-windows-10-11-64-bits-2022/)

[https://grandiosotoluca.com/wp-content/uploads/2023/01/Adobe-Photoshop-Elements-14-64-Bit-Down](https://grandiosotoluca.com/wp-content/uploads/2023/01/Adobe-Photoshop-Elements-14-64-Bit-Download-UPD.pdf) [load-UPD.pdf](https://grandiosotoluca.com/wp-content/uploads/2023/01/Adobe-Photoshop-Elements-14-64-Bit-Download-UPD.pdf)

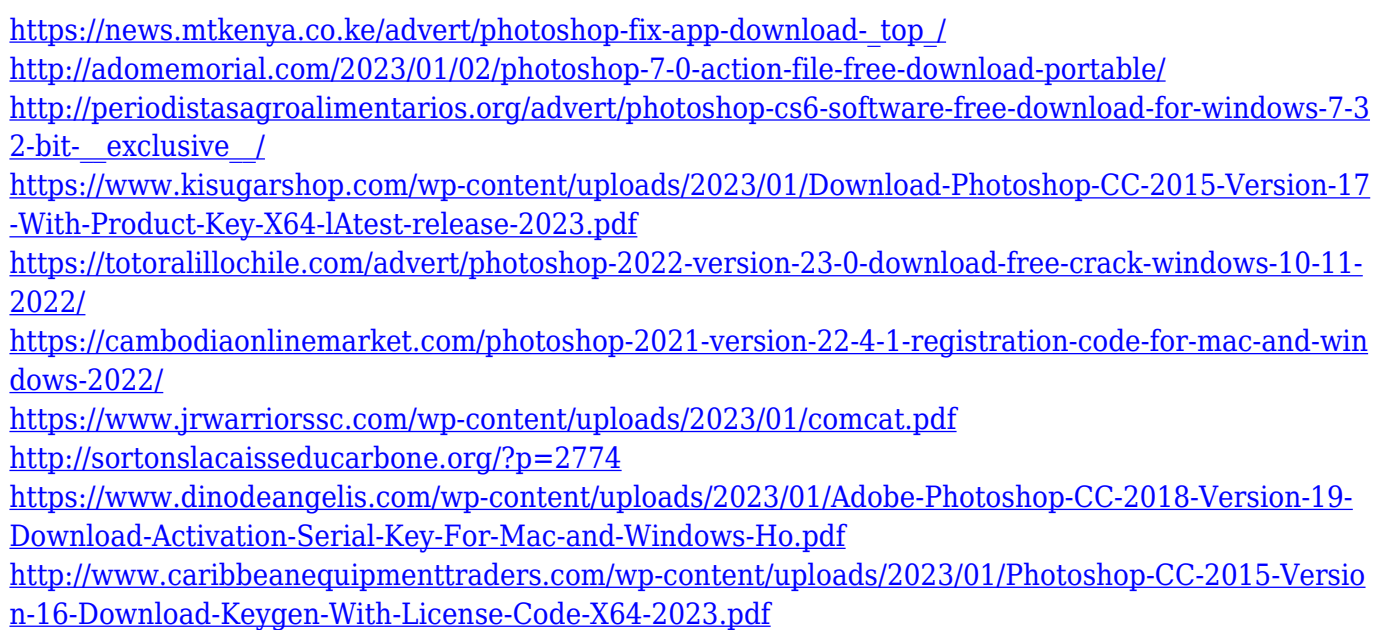

Adobe Photoshop features a powerful selection and masking tool that lets you punch out objects and shapes from an image. Want to make use of a hard-to-see object in an image? The Quick Selection tool can be useful at any stage of the editing process for making changes to specific elements. The lens correction tools make it easier to adjust for distortion and the moire issues that can cause. The layers feature gives you a strong, robust, collaborative layer-based editing workflow. You can tweak individual layers, change their order, merge them together, copy one onto the other, and more. Adobe Photoshop is the leader in professional image editing software. Now, Photoshop CC 2019 is available in a new, all-in-one format that delivers all the tools and content you need to advance your skills. Get Photoshop CC 2019 with a subscription at any eligible online or retail location. Find out more at adobe.com/careers/go/adobephotoshop. I feel like every time Microsoft releases a new version of its productivity suite of software, the update is ridden by bug fixes, security issues, and feature additions. This month is no different. Microsoft has released Office 2019 that brings a few new features to the suite and fixes some bugs from earlier releases. If you need something new, check out our review of Office 365 for Windows, which focuses more on features. But if your focus is on just working, check out what is new and improved in Microsoft Office 2019. Microsoft Office 2019 starts things off with some new features that improve communication in Office. A new Relationship Quick View has the ability to keep an overview of spreadsheets and presentations in Office 2019. This is in place of a prior feature named Charts, but there is still a way to bring up itical views of your presentations. Supporting this new feature is a new OneNote Viewer that shows you how your drawings will look. This feature is still available in Office 2013 but not on previous versions of Office.